# A practical introduction into PKPD modeling

Pharmacometrics Network Benelux, Brussels, Nov 2017

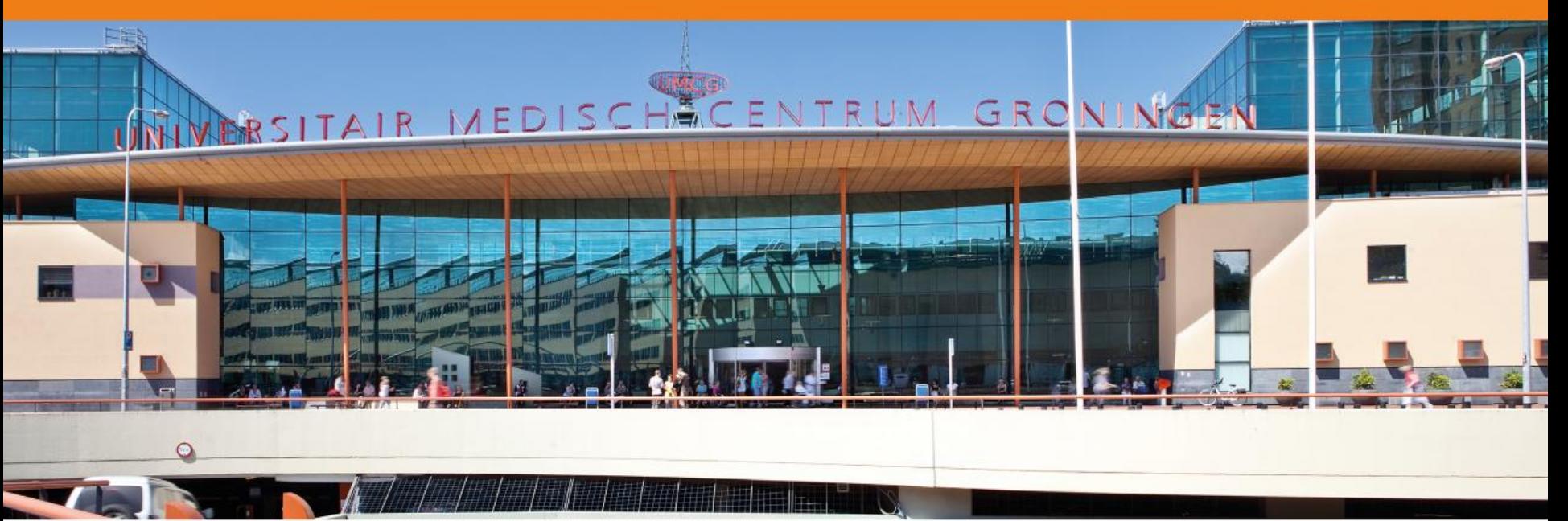

Jasper Stevens, PhD Dept. Clinical Pharmacy and Pharmacology

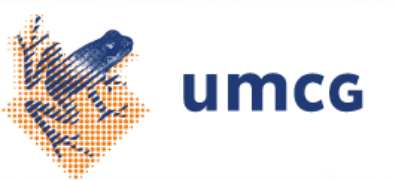

## Cascade of pharmacological effects

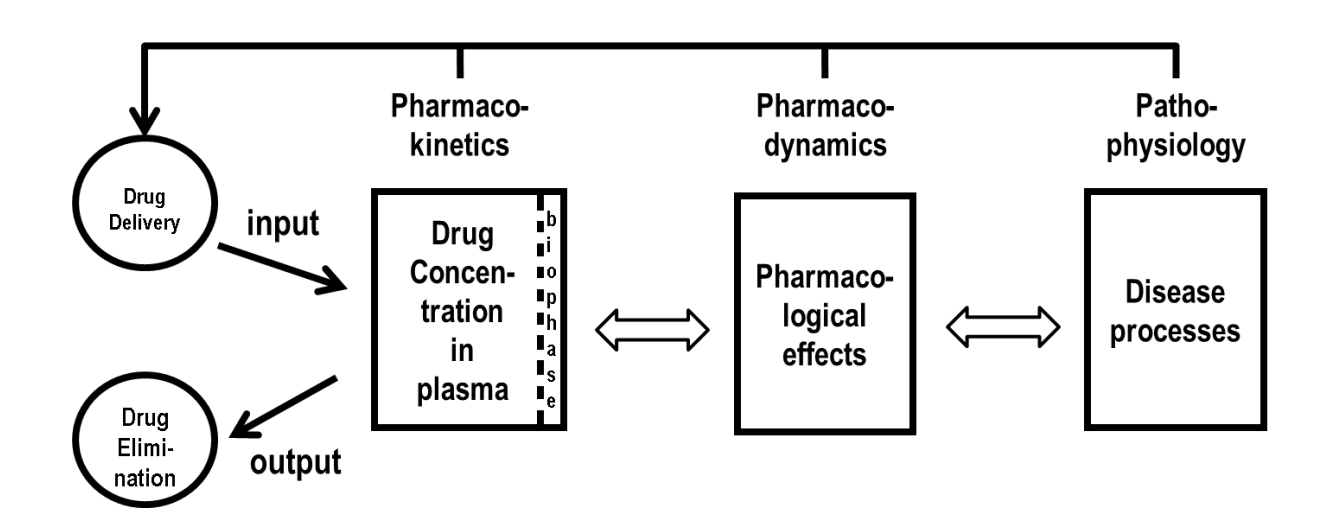

- 1997 …the primairy objective of PK-PD modeling is to identify key properties of a drug *in vivo*, which allow the *characterization of and prediction* of the time course of drug effects under physiological and pathological conditions (intensity and duration) …
- 2012 Modeling and simulation have emerged as important tools for integrating data, knowledge, and mechanisms *to aid* in arriving at rational decisions regarding drug use and development.

Breimer and Danhof (1997) Clin Pharmacokinet. 32(4):259-267 Mould and Upton (2012) CPT: Pharmacometrics & Systems Pharmacology (2012) 1, e6;

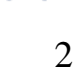

## PK/PD modeling what is it?

- Pharmacokinetic
- Pharmacodynamic
- Population

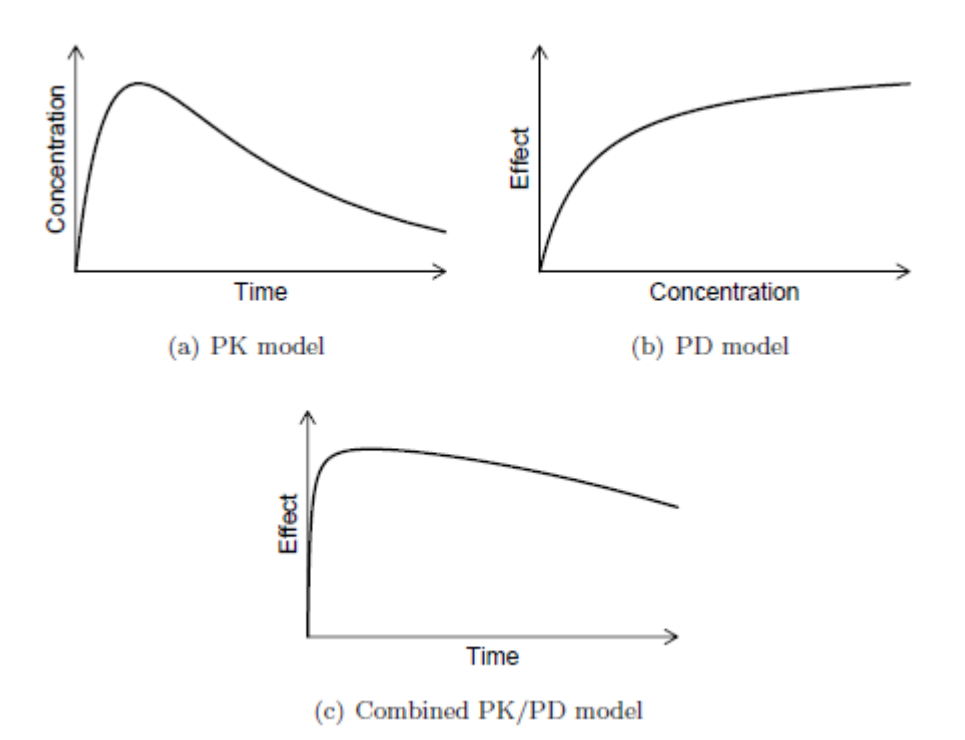

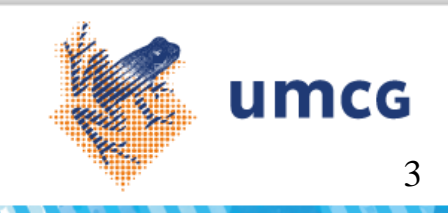

#### Variability (interindividual)

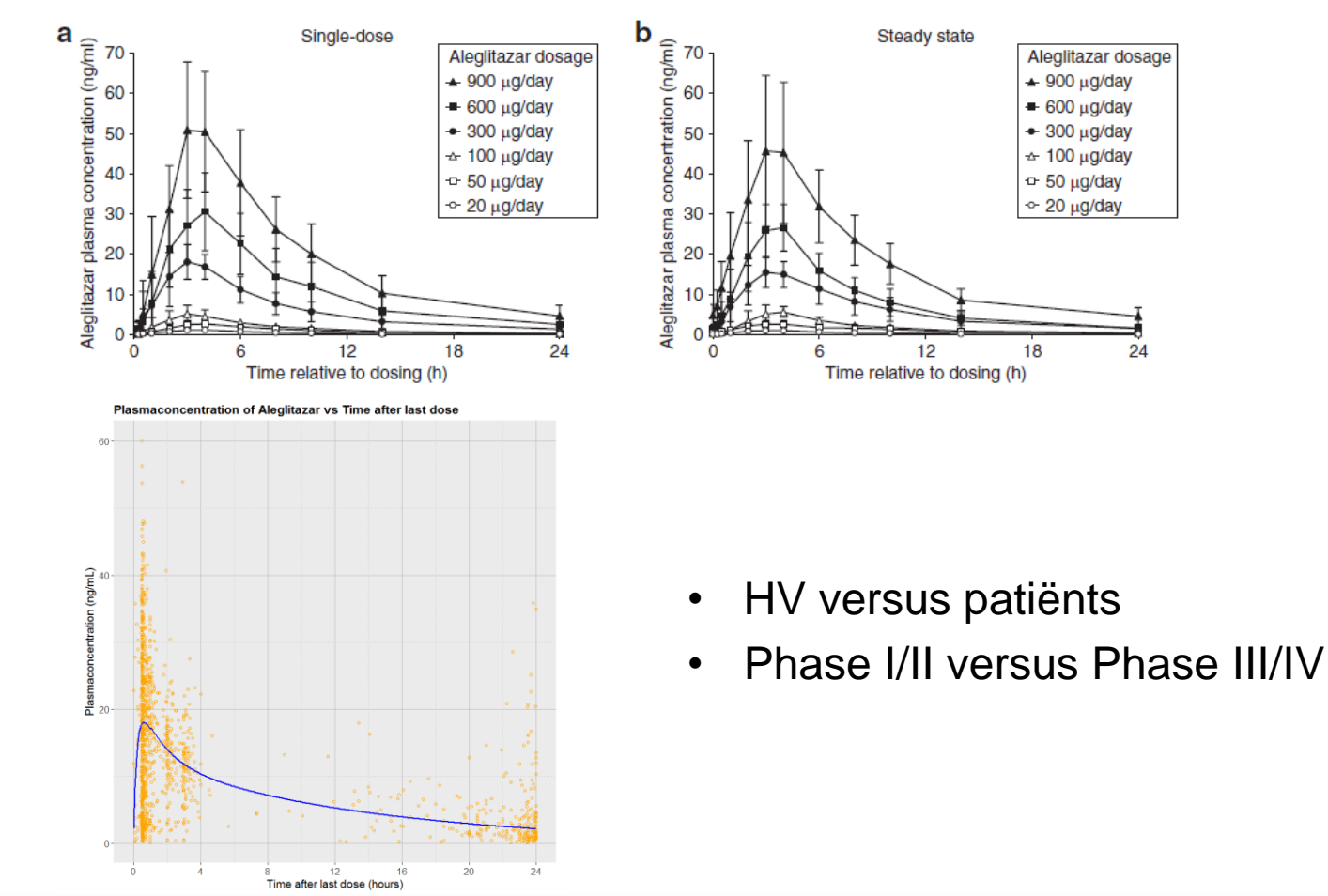

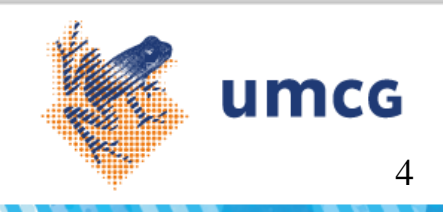

24

#### What is a (mathematical) model?

- Model is a simplified approximation of a system
	- Trade-off between accuracy and simplicity:
		- Occam's razor: the simplest solution is usually the correct one.
		- Parsimony: preference for the least complex explanation for an observation
	- Mathematical model uses mathematical language to describe this system
	- Mathematical models can take many forms
		- Deterministic versus stochastic models (how much randomness?)
		- Non-linear versus linear models
		- Dynamic versus static models (change over time vs. equilibrium?)
		- Black versus white-box models (*a priori* information?)

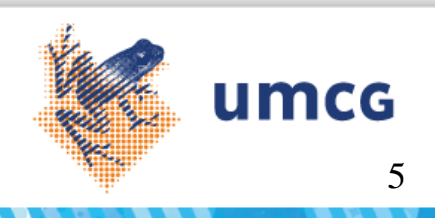

#### What is a (mathematical) model?

- Important issues for PK (and PK/PD) are:
	- PK (and PD) variables show change over time
		- Need for dynamic models using differential equations
	- Variability: differences between individual subjects and within subject
		- Requires stochastic component
	- Prior knowledge, e.g. previous (pre-) clinical work
		- Requires white-box approach
	- Use of the model for extrapolations (simulation)
		- Can we use the model to simulate PK (and PK/PD) for extrapolation to other species, populations, and other dosage regimens

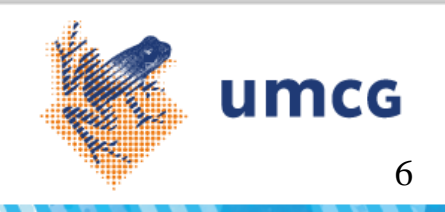

## Population approach mixed effects modeling

- Structural Model
	- The underlying relationship between PK, time and PD response
	- For mechanistic models, understanding of *Mechanism of Action* is required
- Stochastic Model
	- Inter-subject variation
	- Intra-subject variation
	- Residual error

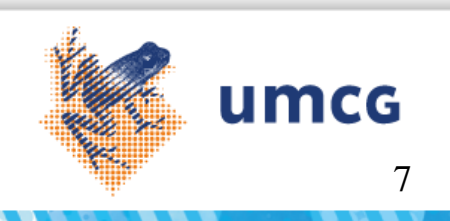

### Building blocks of a dynamic PK model

**Example:** One-compartmental PK model with oral dose depot (plasma concentrations)

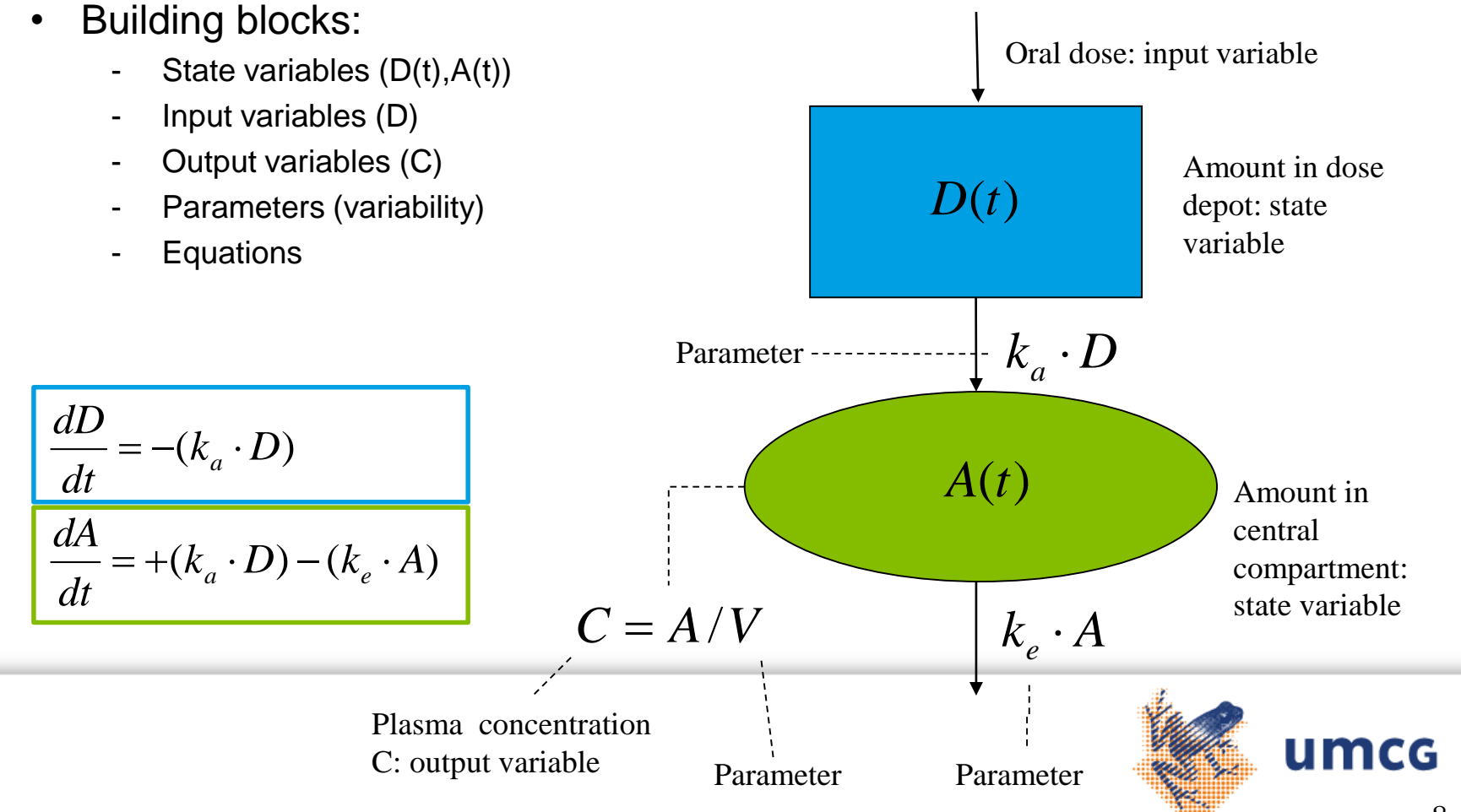

#### Fitting a model to data

- How to assess the parameters (e.g.  $k_{a}$ ,  $k_{e}$  and V)?
	- Using a priori information (white box approach):
		- Sources: physiology, physiochemical properties of drug
	- Using observations (data) and fitting model to data: Compartmental modeling
		- Minimizing the difference between observations and predictions by a fitting algorithm, which optimizes the parameter estimates in the model
		- Data-driven modeling
		- NONMEM

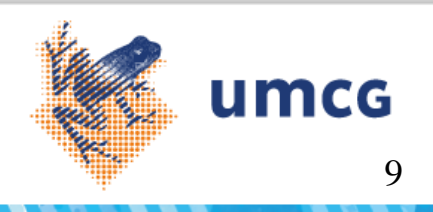

#### Population approach

- Population approach uses mixed-effects modeling
	- Addresses the stochastic component as discussed earlier
- Three model elements
	- Structural model
	- Fixed effects
	- Random effects

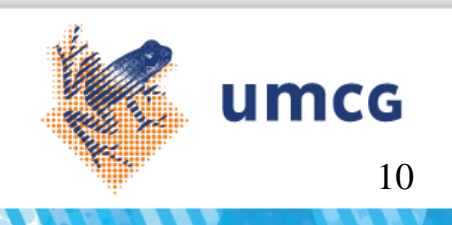

#### Mixed-effects models

- The structural model describes how the dependent variable (output variable) relates to the independent variables (time and the input variables: slide 10)
- The <u>fixed effects</u> are the parameters associated with a population under repeatable levels of experimental factors
- The random effects are the parameters associated with individual "units" drawn from a population
	- Can be nested
- Mixed effects combines fixed and random effects

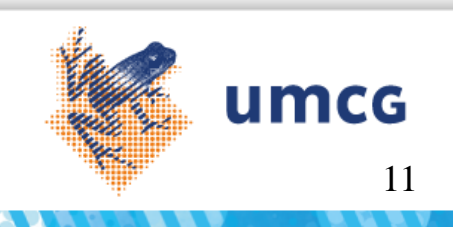

## Which structural model?

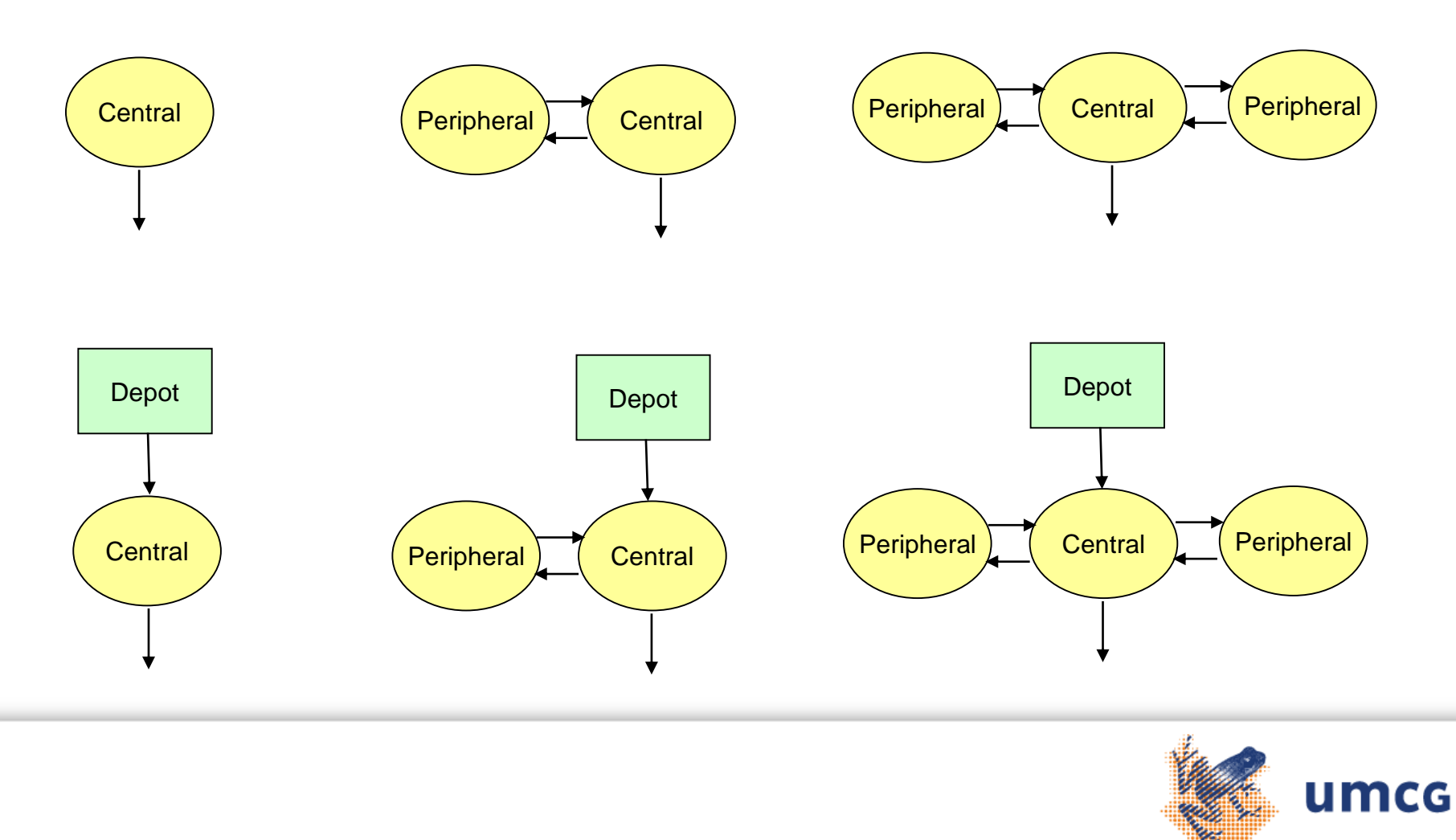

12

## Which model parameterisation (fixed effects)?

- Non-linear absorption
	- Saturated or carrier-mediated absorption
	- Poor aqueous solubility or slow release
	- Saturated portal plasma protein binding
	- Saturation of pre-systemic metabolism
	- Dose-related changes in gastric emptying, motility of blood flow
- Non-linear distribution
	- Concentration-dependant plasma protein binding
	- Saturable blood cell binding
	- Saturable tissue binding
- Non-linear elimination
	- Saturated elimination (e.g. Michaelis Menten kinetics)

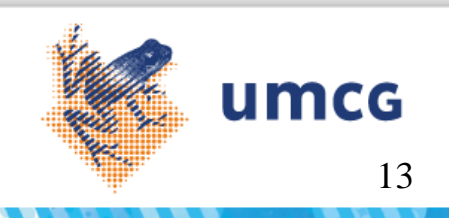

#### Structural model with fixed effects

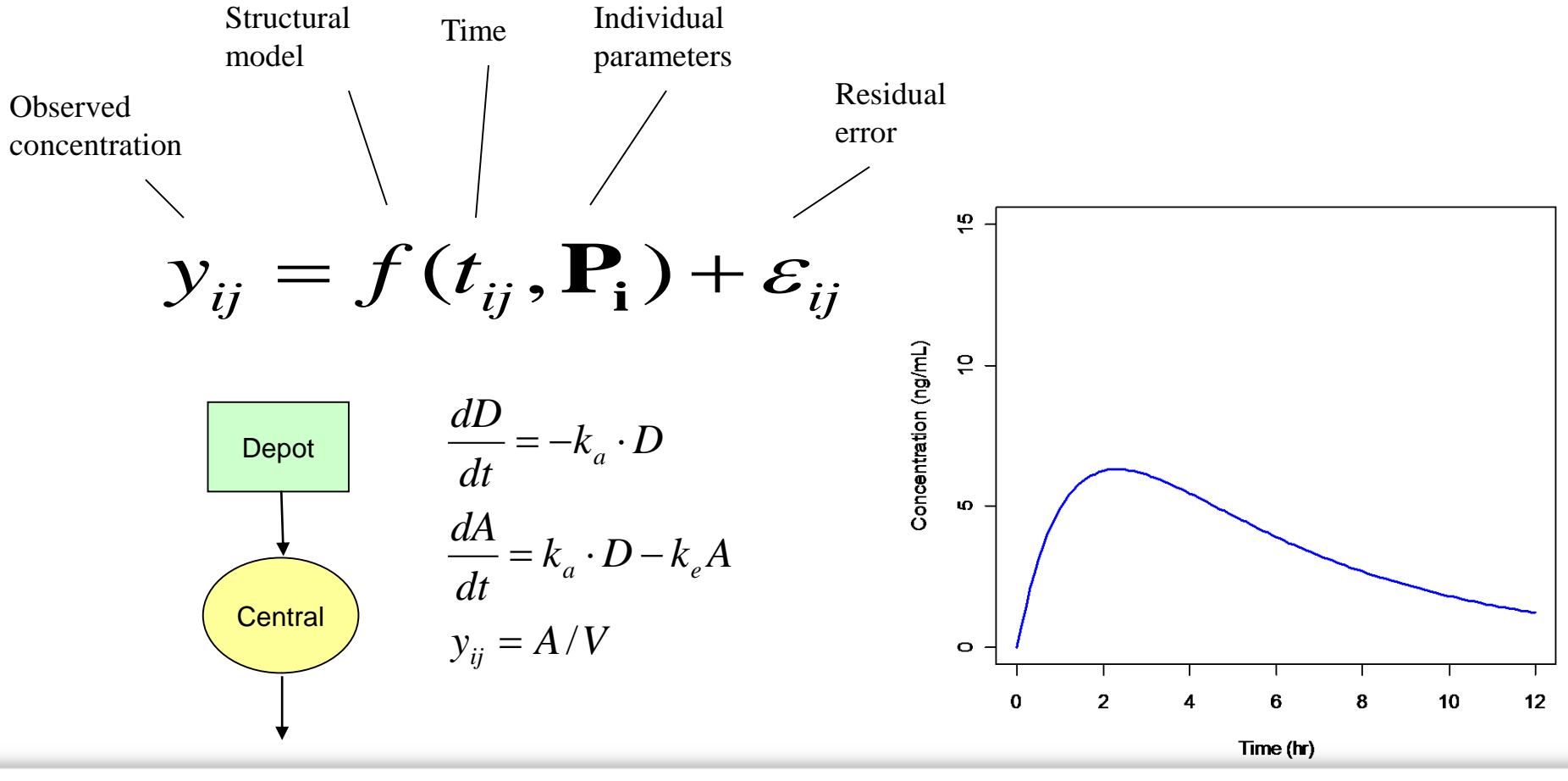

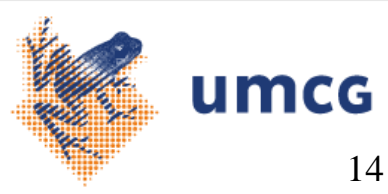

## Example trastuzumab

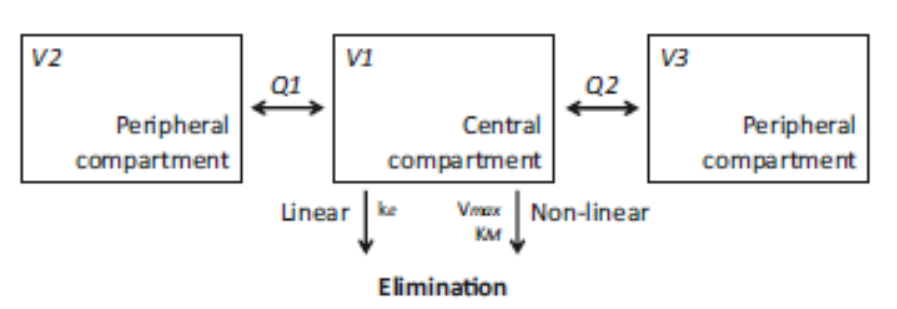

• Linear elimination (specific)

 $k_{e}$ 

• Nonlinear elimination (nonspecific)

 $V_{max} \times C_p$  $k_m+C_p$ 

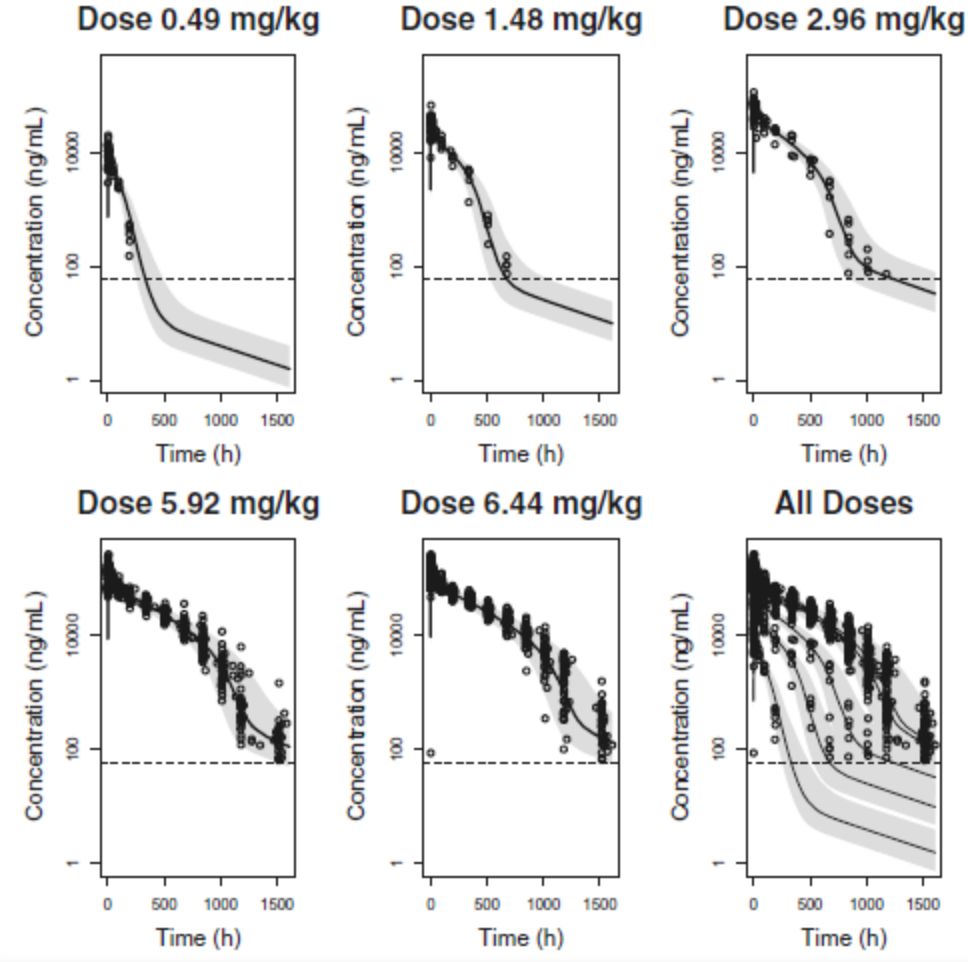

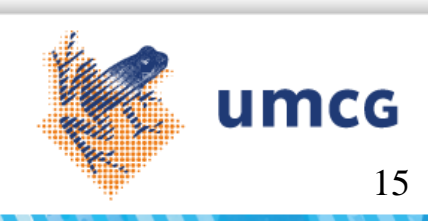

#### Inter-individual variability (IIV, random effect)

- Every subject is characterized by individual parameter set (*P<sup>i</sup>* )
	- Part of this value can be explained by fixed effects (typical values) and the structural model (covariate relationship with age, weight, height etc). The remaining part is a random effect
	- IIV expresses biological variation

$$
P_{ki} = \theta_k + \eta_{ki}
$$
 Additive  
\n
$$
P_{ki} = \theta_k \cdot (1 + \eta_{ki})
$$
 Proportional  
\n
$$
P_{ki} = \theta_k \cdot \exp(\eta_{ki})
$$
Log normal  
\n
$$
\mathbf{\eta} \sim N(0, \omega^2)
$$

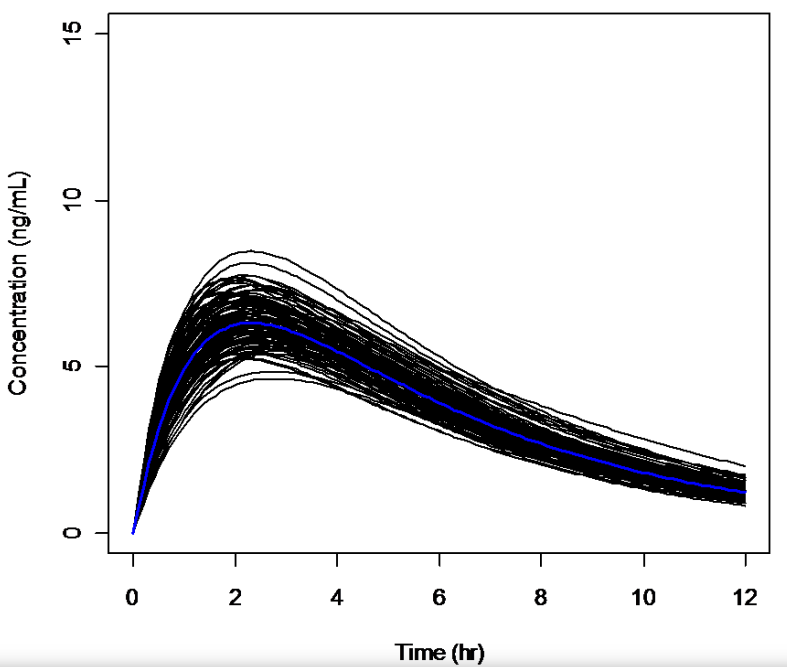

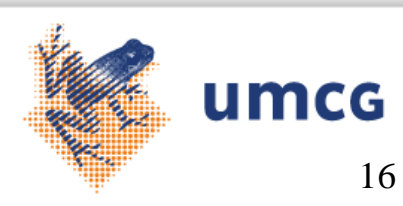

#### Intra-individual variability (random effect)

• Within each subject's response, as predicted by the structural model and the individual parameters some deviation from the observation remains:  $\frac{10}{2}$  -

- Second level of random effects  
\n- unexplained effects, measurement  
\nerrors, and other deviations  
\n
$$
y_{ij} = f(t_{ij}, P_i) + \varepsilon_{ij}
$$
\n
$$
y_{ij} = f(t_{ij}, P_i) \cdot (1 + \varepsilon_{ij})
$$
\n
$$
y_{ij} = f(t_{ij}, P_i) \cdot \exp(\varepsilon_{ij})
$$
\n
$$
\log(y_{ij}) = \log\{f(t_{ij}, P_i)\} + \varepsilon_{ij}
$$
\n
$$
\varepsilon_{ij} \sim N(0, \sigma^2)
$$

umcg 17

Time (hr)

 $12$ 

## Data fitting and Minimum Value of Objective Function

- Based on maximal likelyhood (Fischer 1921); Estimation procedure that finds and estimate of θ such that the *likelyhood* of actually observing the data is *maximal*
- Problem 1; numerical overflow  $\rightarrow$  log-likelyhood;

$$
\sum_{i=1}^n Ln\left(\frac{1}{\sqrt{2\pi\sigma^2}} exp\left[\frac{-(Y_i-\mu)^2}{2\sigma^2}\right]\right)
$$

- Problem 2; max is difficult  $\rightarrow$  multiplied by -2
- MVOF= -2\*log-likelyhood
- Chi-squared distributed!  $\rightarrow$  p values can be used in model comparison

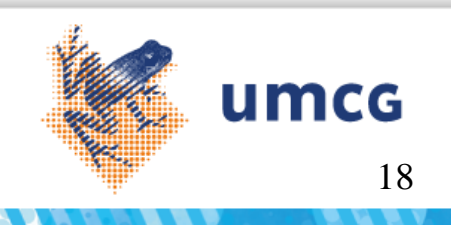

#### Pharmacometrician's workflow

- Prepare the NONMEM data file
	- Using e.g. R and source data files in csv format (csv output format is supported by Excel and SAS)
- Graphical review of the data
	- Outliers, below LOQ values, errors
- Write the NONMEM control file
	- Requires programming skills (fortran-language)
	- Start with a simple model and then further develop your model to describe your data
- Run NONMEM
	- Failure to run often related to errors in data file or control file, but may also require modifications in the model
- Interpret the output
	- Parameter estimates, messages, and objective function value
	- Observed values versus predicted values, residuals

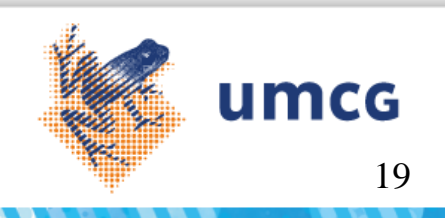

#### Dataset preparation PK model

- Data file consists of records
	- Records are input to the control stream
	- One line per record
	- For our PK model, should contain at least
		- ID Subject identifier
		- TIME Time<br>• DV Depe
		- DV Dependent variable (observed value)<br>• AMT Bolus amount (zero if none)
		- AMT Bolus amount (zero if none)<br>• MDV Missing DV (also for dose re
		- Missing DV (also for dose record)
	- Other data fields
		- CMT compartment number of observation or dose (larger models)
		- RATE infusion rate (duration not required as AMT is already specified
		- ADDL, II dose records for multiple dose
		- Covariates: e.g. weight, height, age, sex etc

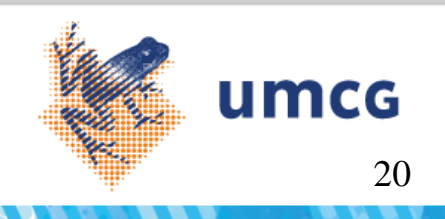

## Dataset construction flow path

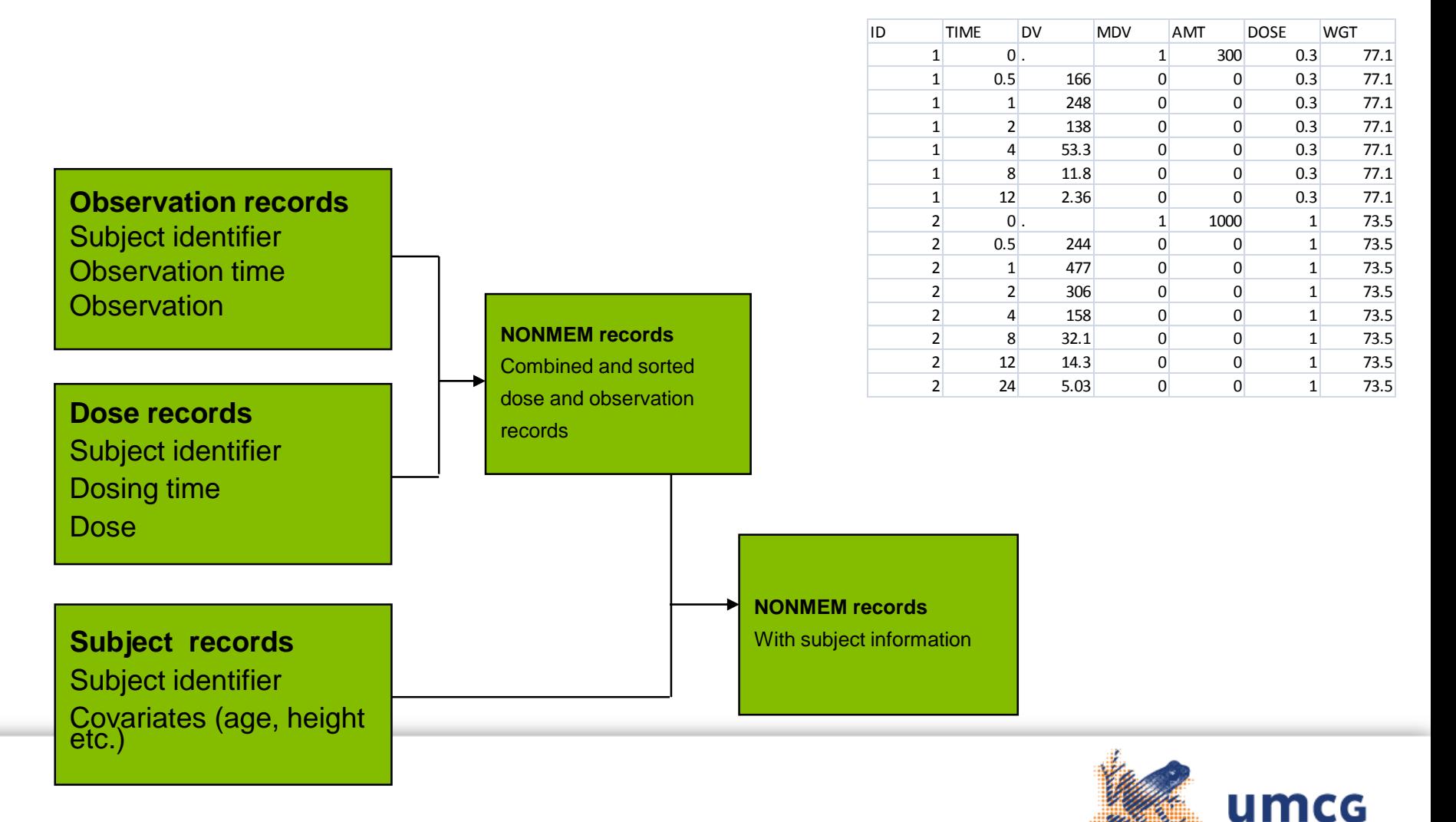

21

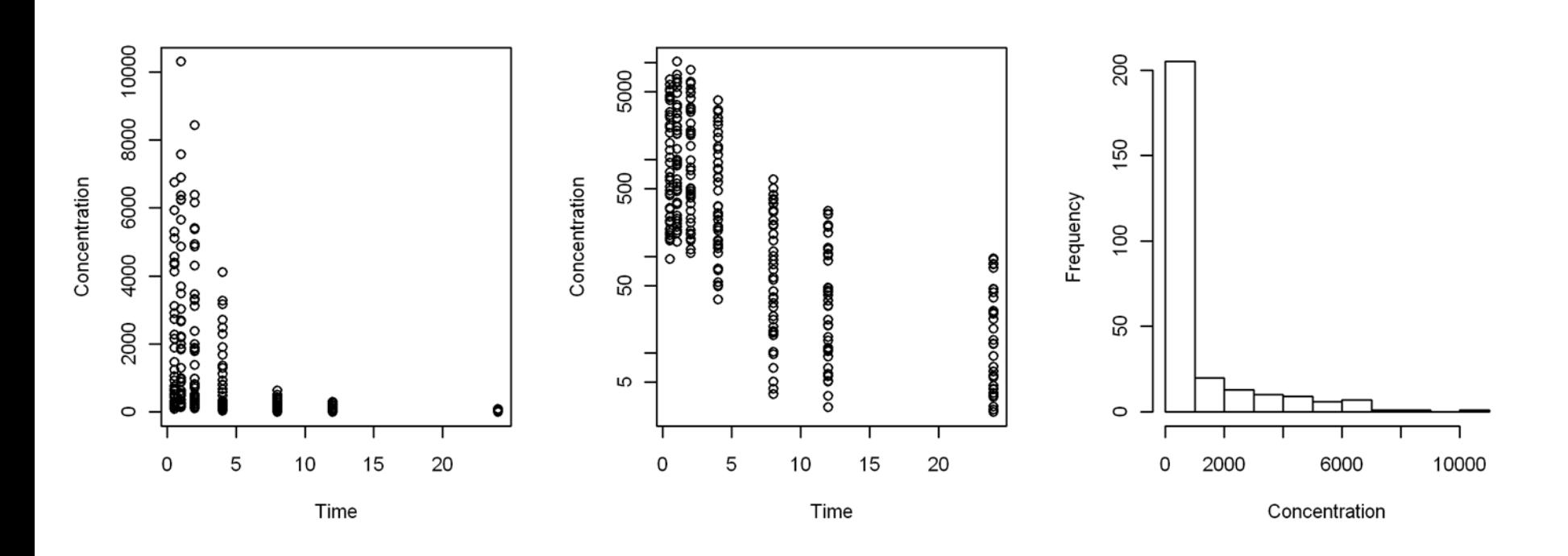

#### The data

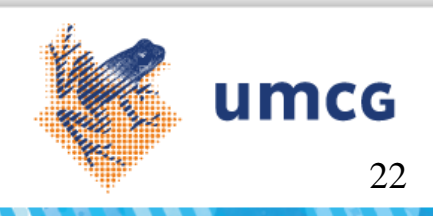

#### NONMEM control stream

- Control stream is written as asci text
	- Tabs are not allowed
	- Maximum 80 characters per line
	- ; precedes comments
	- Some names are reserved; e.g. DV, PRED
	- Control stream consists of a series of \$ records
	- Each \$ record may have multiple statements

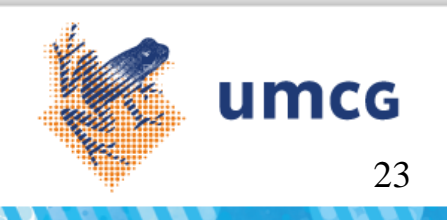

## NONMEM control stream 1st model

 $\mathbf{1}$ **SPROBLEM** Example 02 1-compartmental with oral absorption  $\overline{c}$ : One compartment model with linear elimination and linear absorption  $\mathcal{R}$ SDATA PK.AJ062010-PC-001.2010-05-31.csv IGNORE=I 4 SINPUT ID TIME DV MDV AMT DOSE WGT 5 **SSUB ADVAN2 TRANS2**  $\overline{h}$ **SPK** Depot 7  $CL = THETA(1) * EXP(ETA(1))$  ; clearance 8 V. = THETA(2)\*EXP(ETA(2))  $\qquad$  ; apparent distribution volume  $\mathbb Q$ KA = THETA(3)\*EXP(ETA(3))  $\qquad$  ; absorption rate parameter 10  $S2 = V$ ; Scaling factor central compartment  $11$ **SERROR Central**  $12$  $Y = F^*(1+ERR(1))$  $13$  $IPRE = F$ 14 **STHETA**  $15$  $\pm$  1  $(0, 0, 1)$ 16  $(0,0.6)$  ; 2 **Warning:** user takes 17  $(0,1)$  $\sim 3$ care of units 18 **SOMEGA** - Avoid unit conversions 19  $0.16$ in control stream 20  $0$   $FIX$  $21$  $0$  FIX 22 **SSIGMA** 23  $0.02$ 24 **SEST** PRINT=5 MAX=9999 METHOD=1 INTERACTION POSTHOC NOABORT 25 **SCOV COMP** 26 STABLE ID TIME IPRE MDV CL DOSE WGT ETA1 ETA2 ETA3 umcg 27 NOPRINT ONEHEADER FILE=result.txt

#### NONMEM run 1st model

EX C:\WINDOWS\system32\cmd.exe

▲ WARNINGS AND ERRORS (IF ANY) FOR PROBLEM 1. (WARNING 2) NM-TRAN INFERS THAT THE DATA ARE POPULATION. 1 file(s) copied. Starting nonmem execution ... MONITORING OF SEARCH: NO. OF FUNC. EUALS.: 6 0ITERATION NO.: ø OBJECTIVE VALUE: 0.82105E+12 CUMULATIVE NO. OF FUNC. EVALS.: 6 PARAMETER: 0.1000E+00 0.1000E+00 0.1000E+00 0.1000E+00 0.1000E+00 0.7290E+04 0.1642E+13 -0.1045E+13 -0.1064E+06 -0.1642E+13 GRADI ENT : OBJECTIVE VALUE: 0.72969E+05 NO. OF FUNC. EUALS.:11 0ITERATION NO.: 5. CUMULATIVE NO. OF FUNC. EVALS.: 45 0.3734E+01 0.1025E+03 0.1417E+06 -0.8254E+05 -0.6811E+03 -0.1396E+06 GRADI ENT : OBJECTIVE VALUE: 0.72740E+05 NO. OF FUNC. EUALS.:12 0ITERATION NO.: 10 CUMULATIVE NO. OF FUNC. EVALS.: 105 PARAMETER: -0.2782E+00 -0.4486E+01 0.2540E+00 0.1886E+01 0.3549E+01  $0.9660E+02$   $0.1415E+06$  -0.8229E+05 -0.6654E+03 -0.1392E+06 GRADI ENT : **ØITERATION NO.: 15** OBJECTIVE VALUE: 0.13125E+05 NO. OF FUNC. EVALS.:  $7 \blacksquare$ 

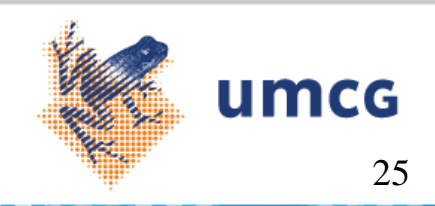

 $\Box$   $\Box$   $\times$ 

#### NONMEM output files

- Comprehensive output file with echo of control stream, computation details and parameter estimates (ascii file)
	- output.txt
- Table with output as specified in control stream
	- result.txt
- Processing of output:
	- Table with parameter estimates
	- Graphs for interpretation of results

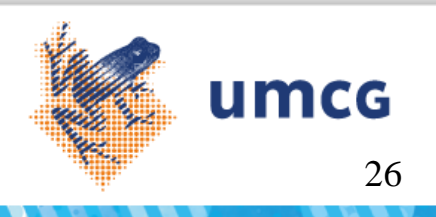

#### Parameter estimates 1st model

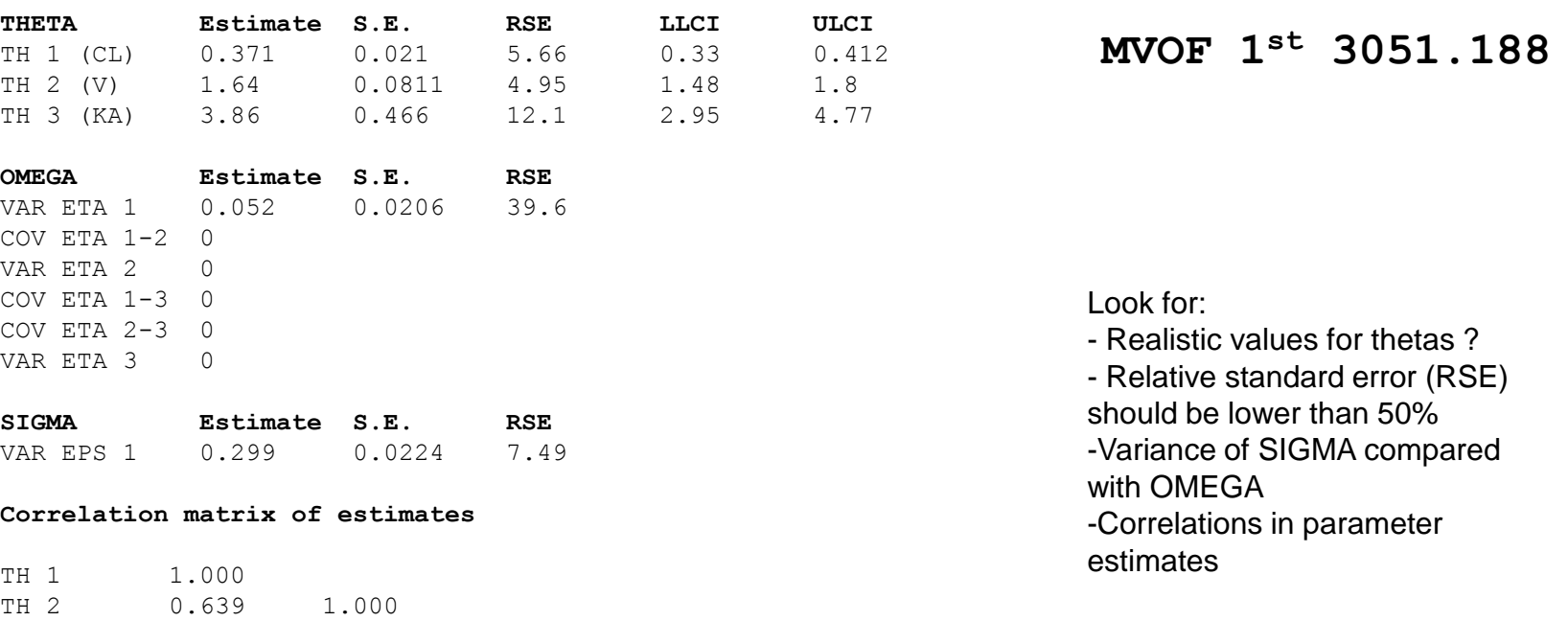

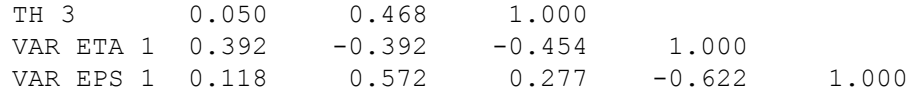

#### **Covariance matrix of estimates**

TH 1 4.39e-04 TH 2 1.09e-03 6.58e-03 TH 3 4.87e-04 1.77e-02 2.17e-01 VAR ETA 1 1.69e-04 -6.54e-04 -4.35e-03 4.23e-04 VAR EPS 1 5.54e-05 1.04e-03 2.89e-03 -2.87e-04 5.03e-04

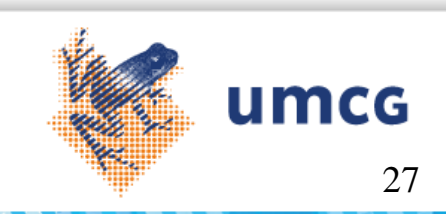

#### GOF plots 1st model

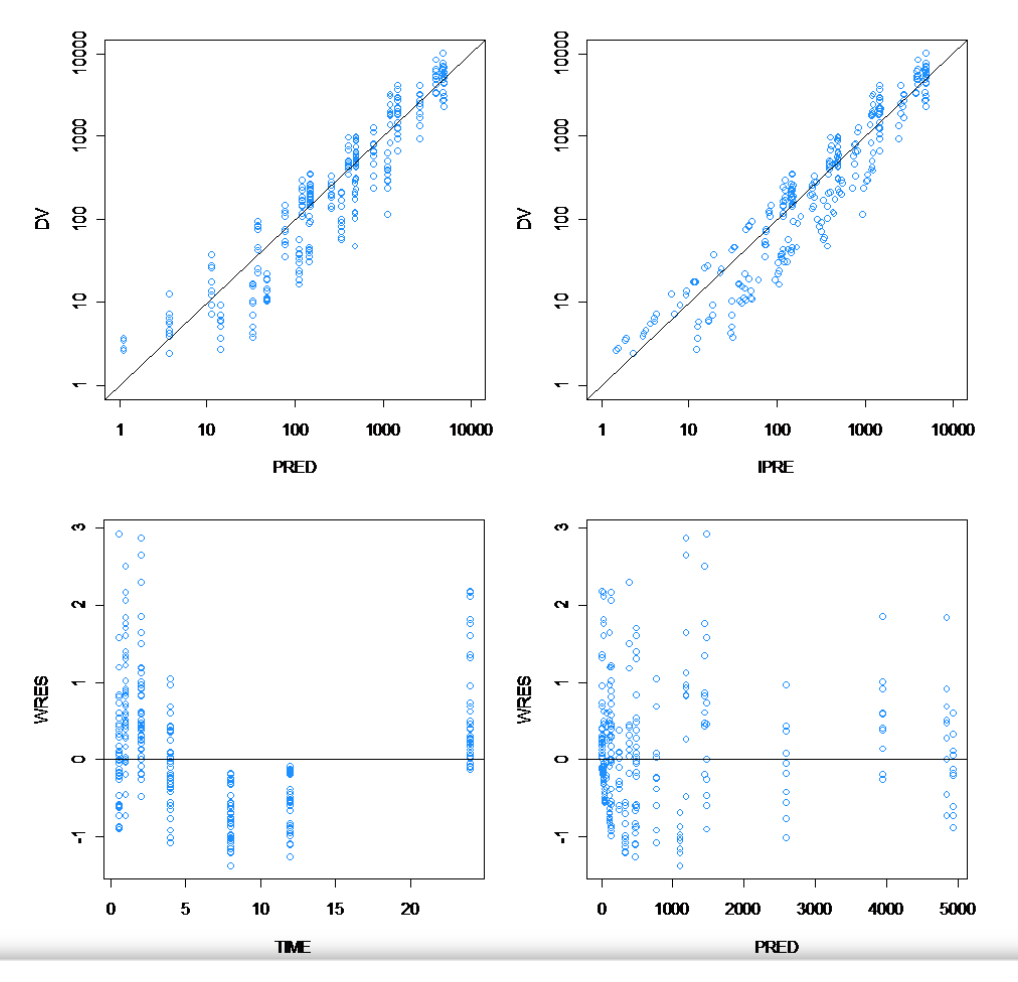

DV versus PRED should be centered around identity line

DV versus IPRE should be centered around identity line

WRES versus TIME should be centered around zero line

- Plot shows trend with time
- Not symmetrically distributed

WRES versus PRED should be centered around zero line

- Plot shows trend with PRED
- Not symmetrically distributed

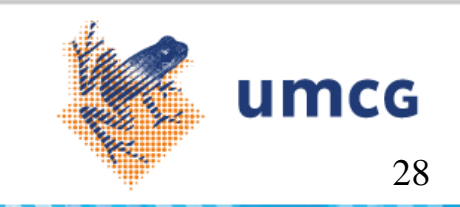

#### Weighted residuals 1<sup>st</sup> model

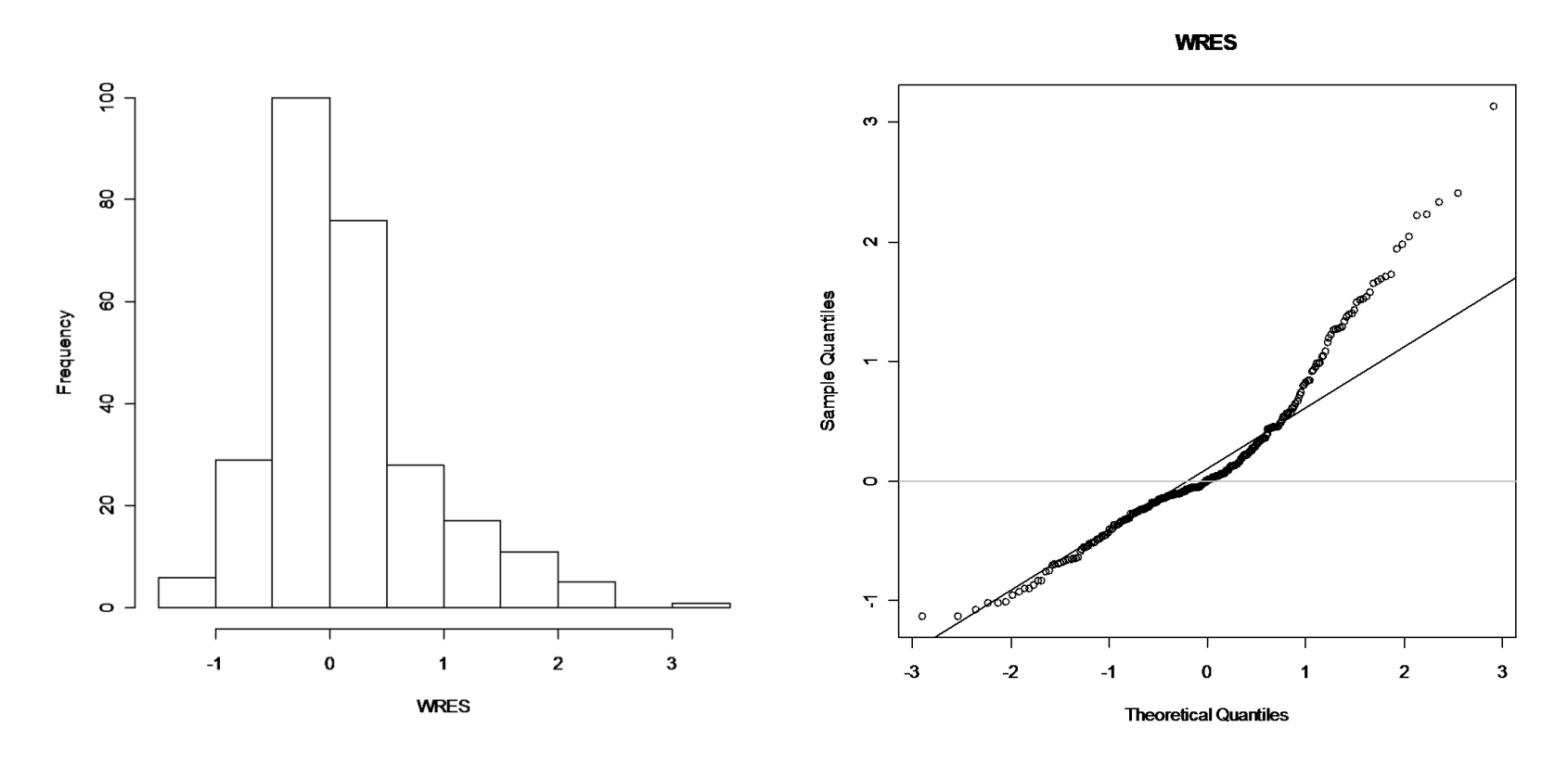

#### Histogram should not be skewed **QQ** plot should show straight line

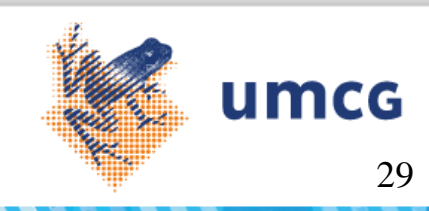

#### ETA distributions 1st model

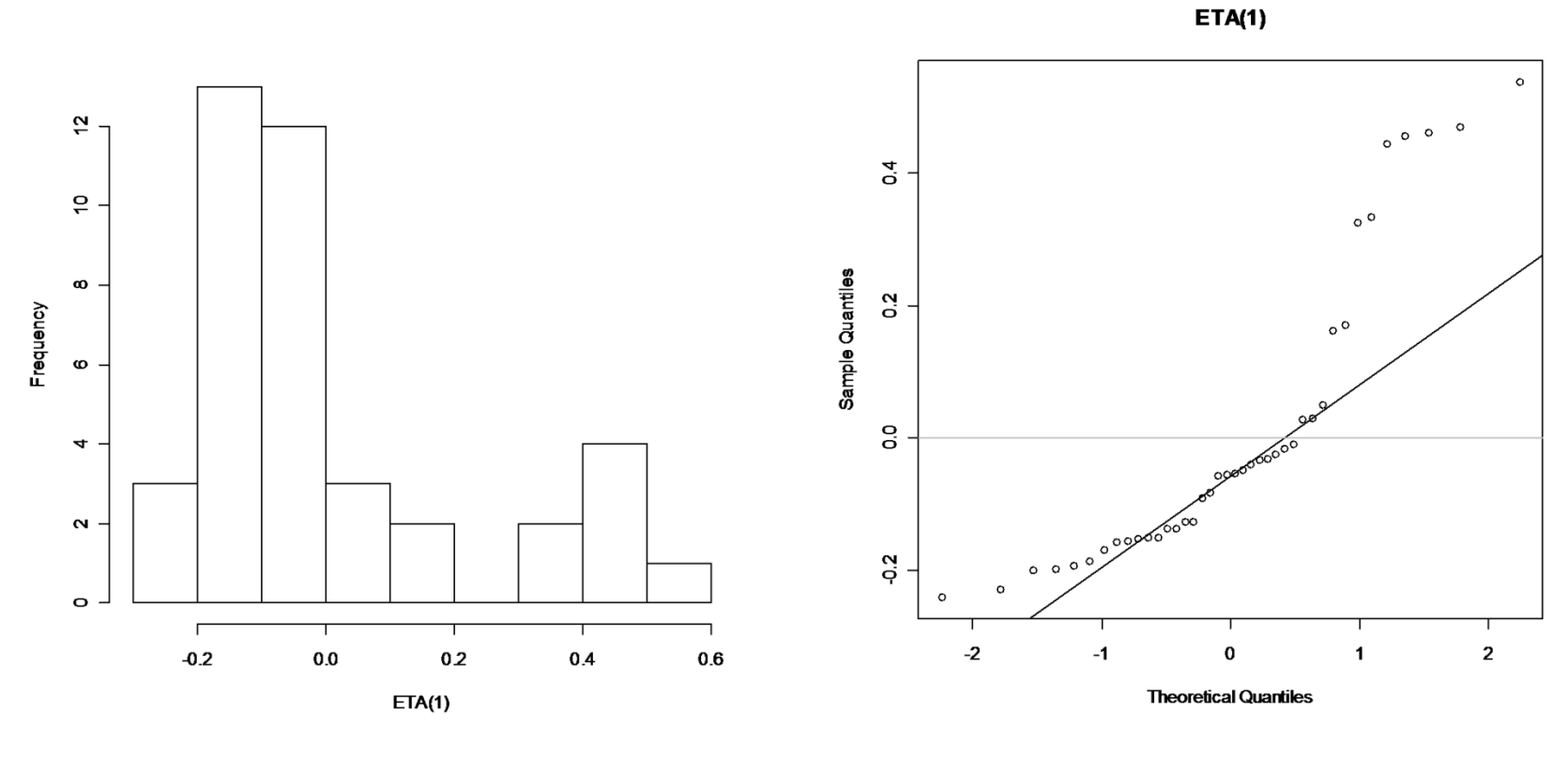

Histogram should not be skewed **QQ** plot should show straight line

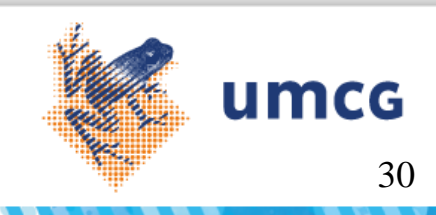

## Matrix of ETA-covariate scatter plots 1<sup>st</sup> model

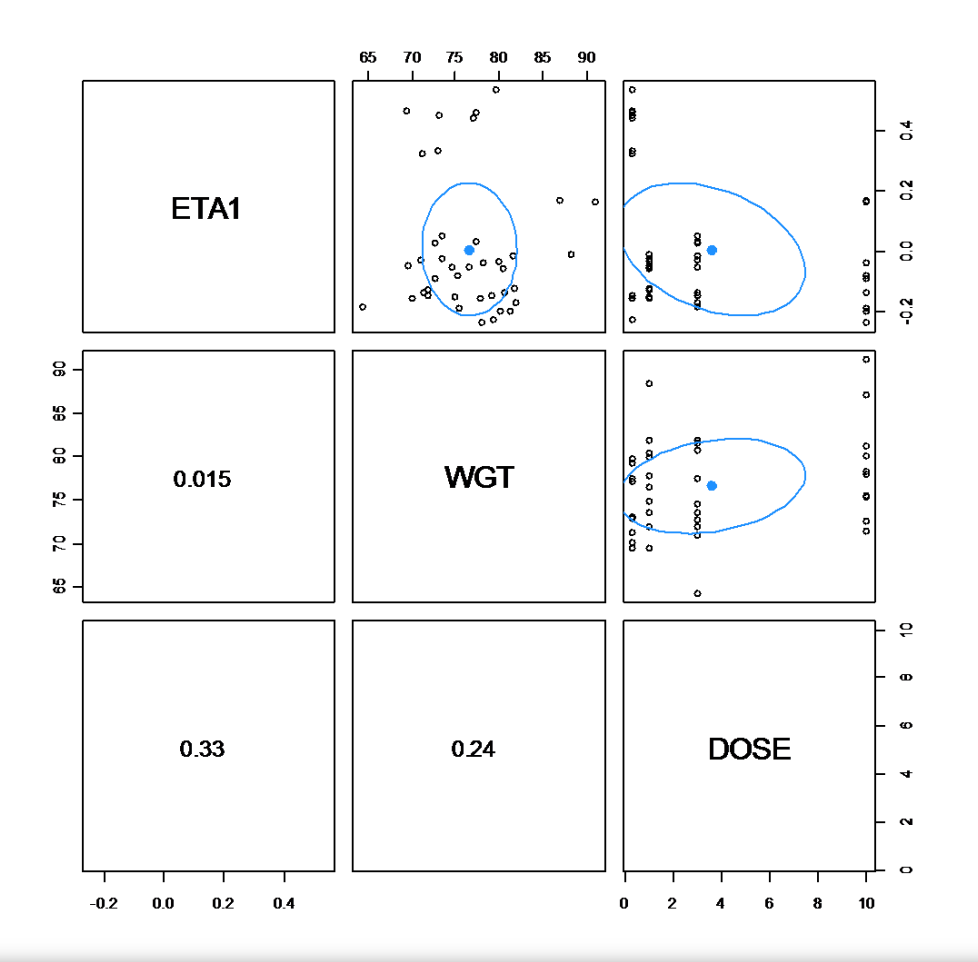

Plot may show presence of correlations between random effects and covariates

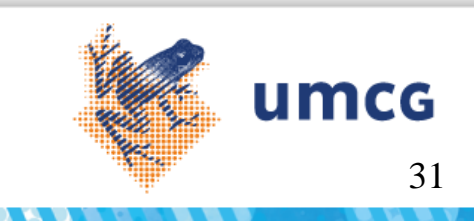

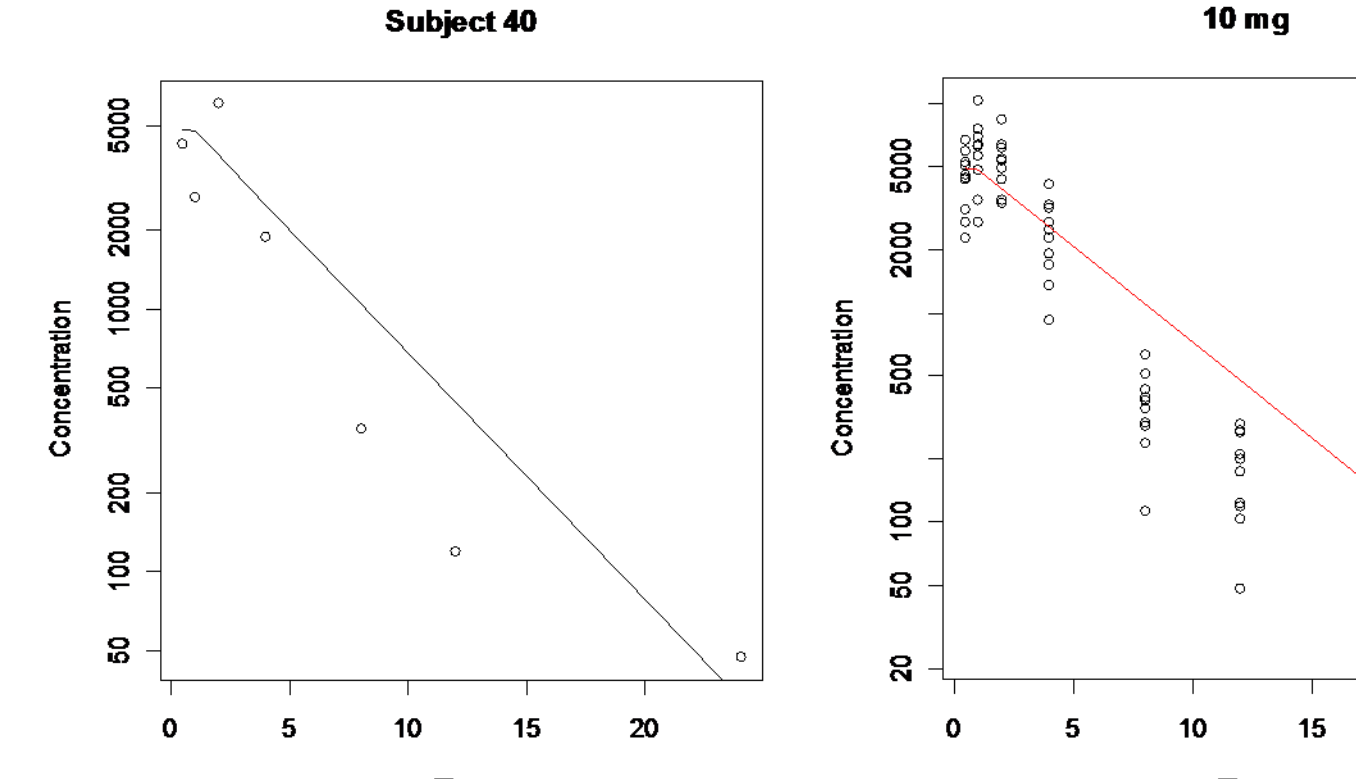

**Time** Individual curve suggests one exponential phases and data two exponential phases

PK curves 1<sup>st</sup> model

**Time** Population curve suggest one exponential phases and data two exponential phases

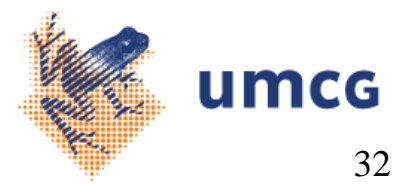

g

8

8

20

#### Second attempt

```
$PROBLEM Example 03 2-compartmental with oral absorption
\mathbf{1}: Two compartment model with linear elimination and linear absorption
 \overline{2}SDATA PK.AJ062010-PC-001.2011-01-04.csv IGNORE=I
 3
      SINPUT ID TIME DV MDV AMT DOSE WGT
 \overline{4}5<sup>1</sup>SSUB ADVAN4 TRANS4
 6
      SPK
         CL \uparrow THETA(1) *EXP(ETA(1)) ; apparent clearance
7<sup>7</sup>V2 \sqrt{k} THETA(2)*EXP(ETA(2)) ; apparent central distribution volume
8
         KA = THETA(3) * EXP(ETA(3)); absorption rate parameter
\overline{9}; apparent peripheral distribution volume
10<sup>1</sup>V3 = THETA(4)11Q = THETA(5); apparent intercompartment clearance
         S2 = V2; Scaling factor central compartment
12<sup>°</sup>13<sup>°</sup>SERROR
14Y = F * (1 + ERR(1))15<sub>1</sub>IPRE = F16STHETA
      (0, 0, 1) ; 1
17<sub>1</sub>(0, 0.6)18\therefore 2
       (0,1) ; 3
19<sup>-1</sup>(0, 1.2) ; 4
20 -21(0,1.1) ; 5
22<sup>-1</sup>SOMEGA
23 -0.16240 FIX
25 -0 FIX
26SSIGMA
27<sub>1</sub>0.0228
      SEST PRINT=5 MAX=9999 METHOD=1 INTERACTION POSTHOC NOABORT
                                                                                                        umcg
      SCOV COMP
29
      STABLE ID TIME IPRE MDV CL DOSE WGT ETA1 ETA2 ETA3
30
31NOPRINT ONEHEADER FILE=result.txt
```
#### Parameter estimates 2nd

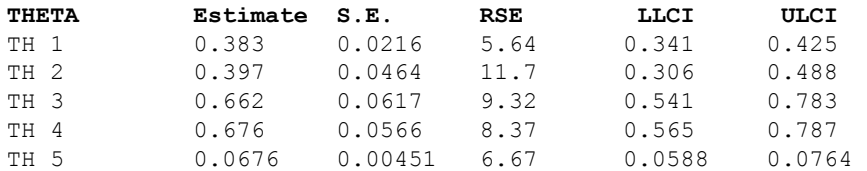

**MVOF 1st 3051.188 MVOF 2nd 2580.531**

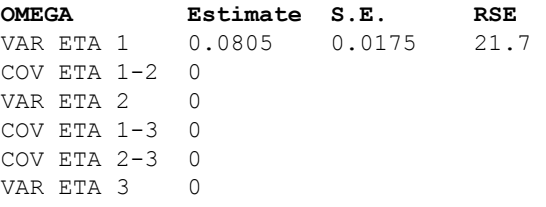

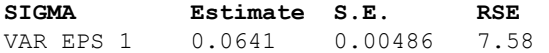

#### **Correlation matrix of estimates**

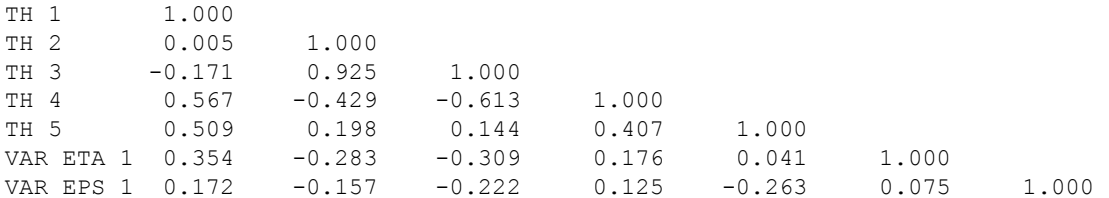

#### **Covariance matrix of estimates**

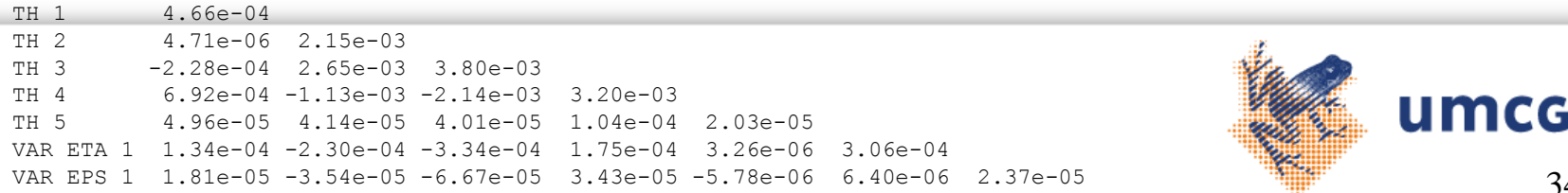

### GOF plots 2nd

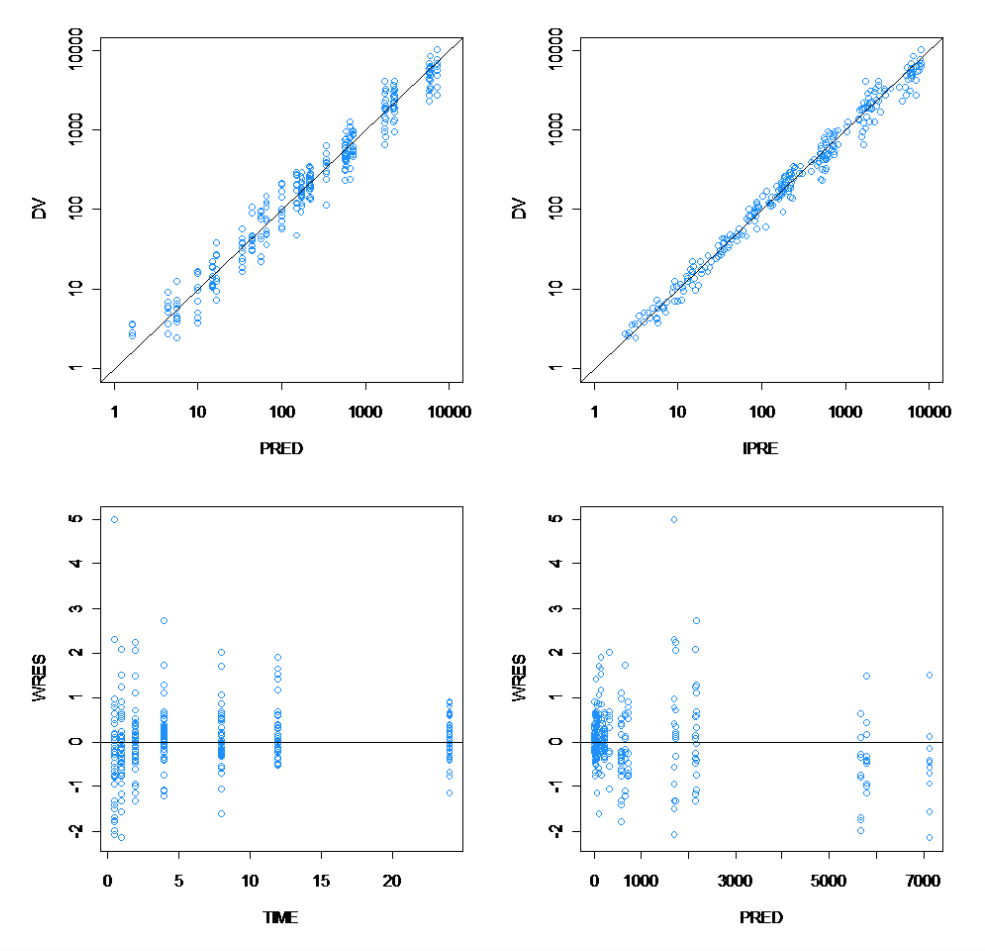

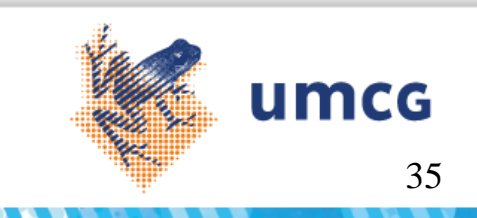

## Weighted residuals 2nd

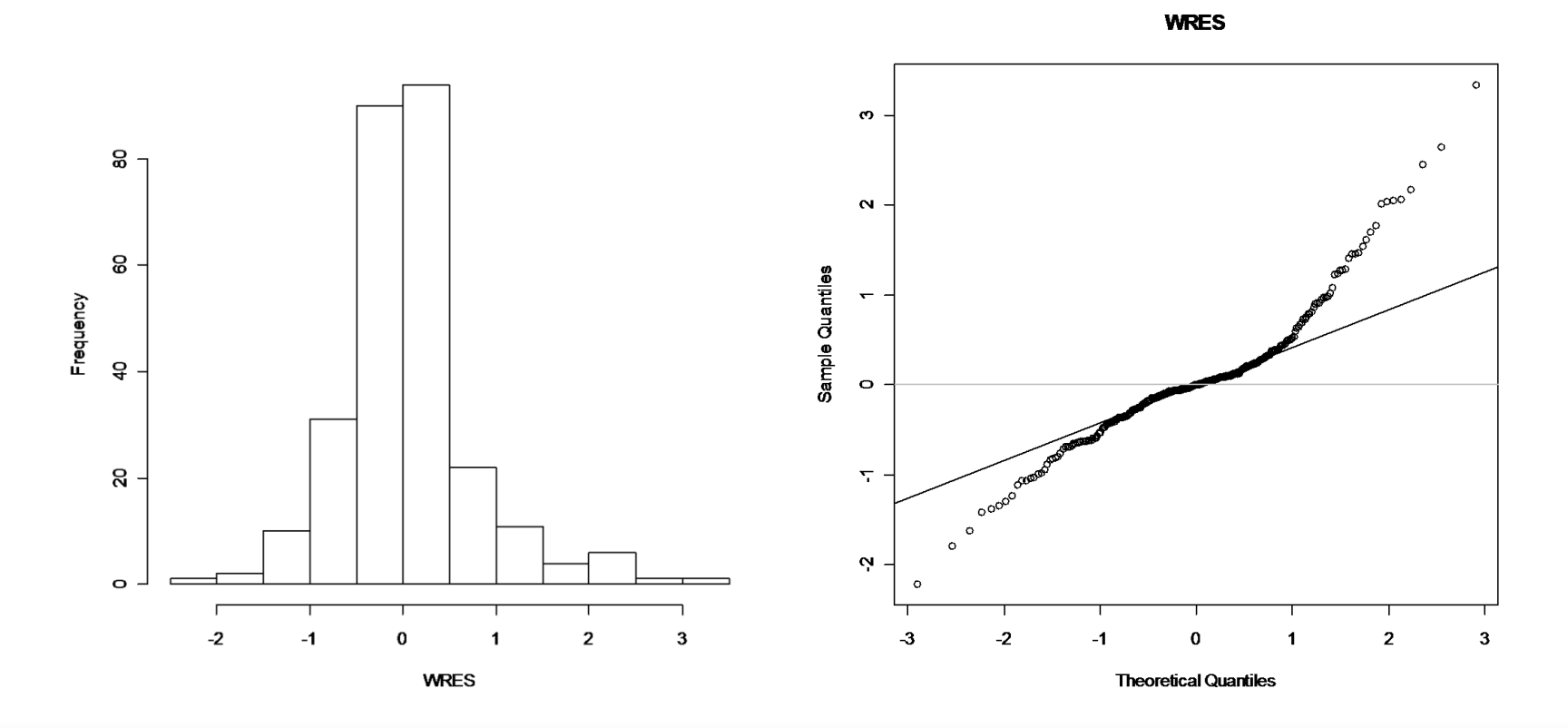

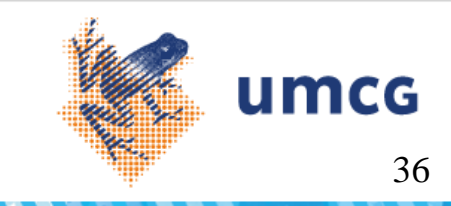

ETA distributions 2nd

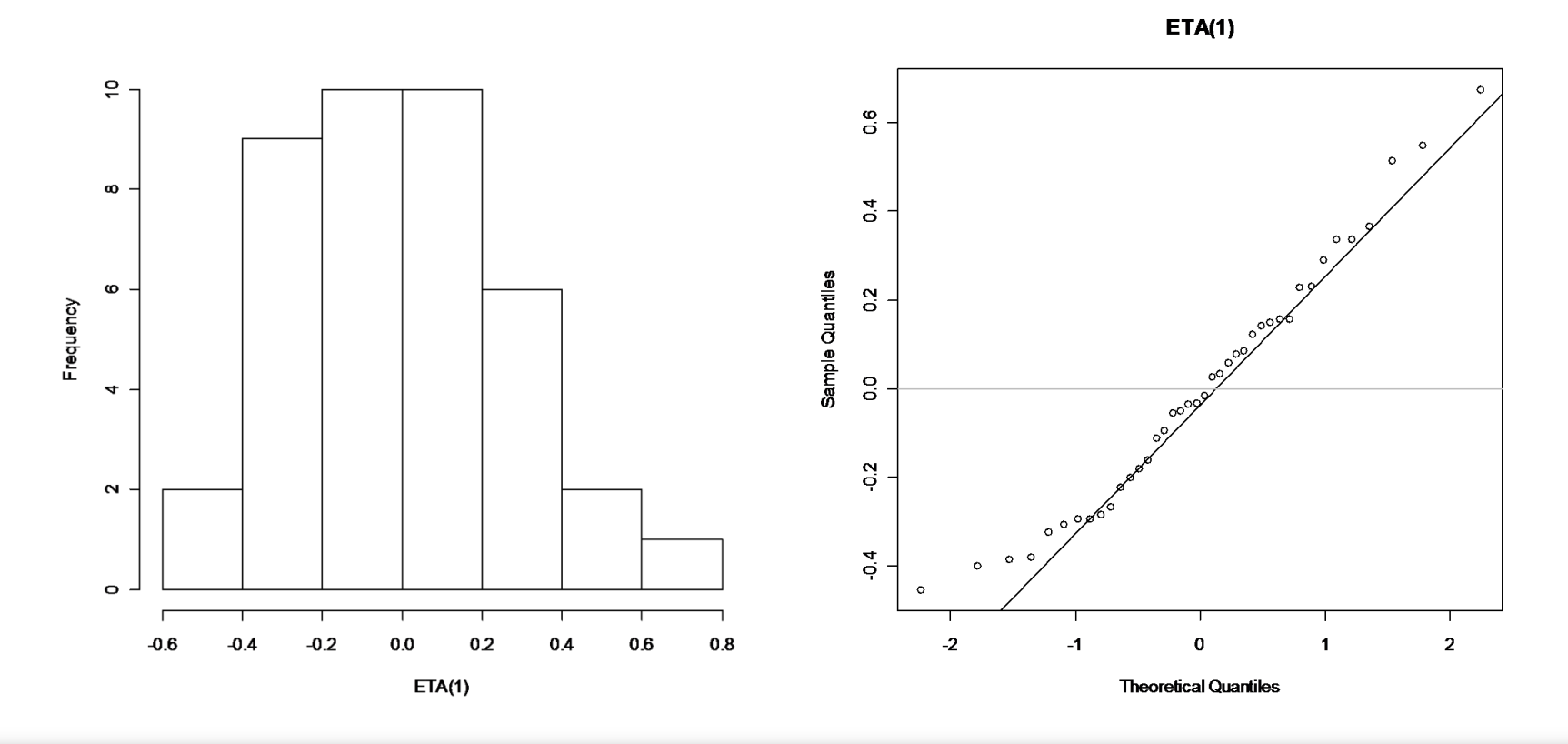

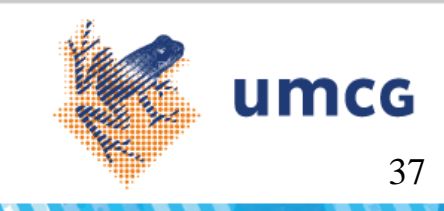

## Matrix of ETA-covariate scatter plots 2nd

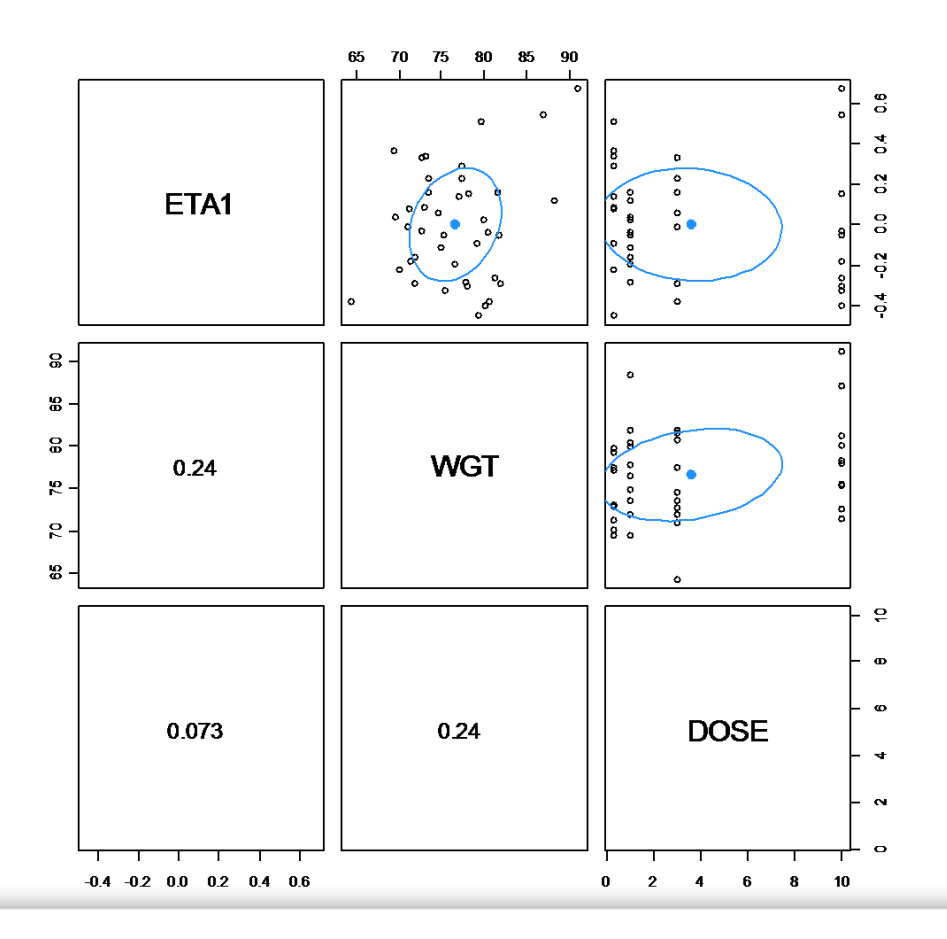

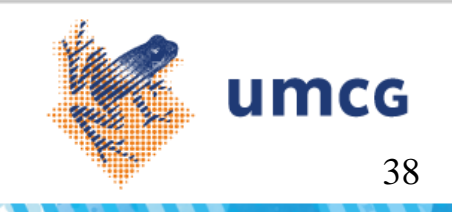

#### PK curves 2nd

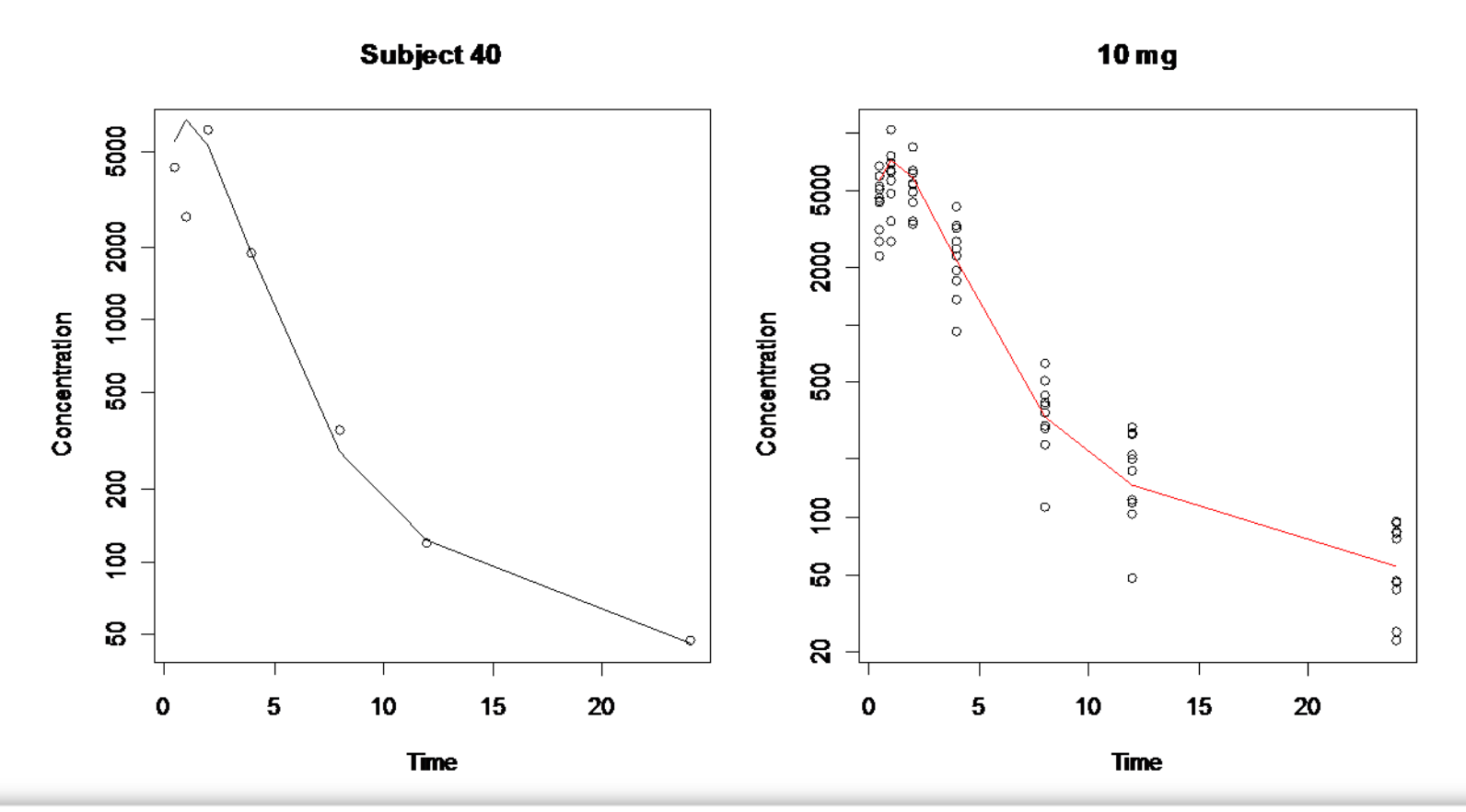

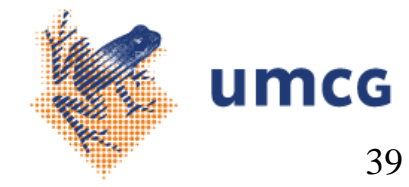

#### Model development

- After completing your initial model
	- Interpret GOF plots: model bias indicates that you may need a more complex model
	- Look at the parameter estimates:
		- Strong correlations between parameter estimates may indicate overparameterization: reduce number of parameters by taking limiting cases
		- If the S.E. of the estimate is large compared with the estimate (%RSE >50%) this indicates large parameter uncertainty, and departure from the assumptions in NONMEM in the calculation of the covariance matrix of the estimate: bootstrap may be required to assess parameter uncertainty and model robustness
		- If the S.E. is low (%RSE <20%) , the S.E. is a fair approximation for the uncertainty expressed by the 95% CI

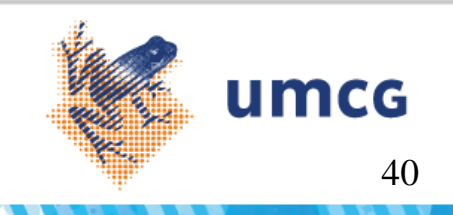

#### Model development

- Compare the distribution of the post hoc estimates with the (normal) distribution following from the variance estimated by NONMEM
	- Shrinkage may indicate too many terms in OMEGA
- Evaluate the Objective function value (OFV) compared with the OFV of alternative models
	- In some cases a Likelihood ratio test can be applied
- Perform a (visual) predictive check by
	- Simulating the parameter uncertainty and variability in the PK-curves and comparing this with the observations (large population sizes)
	- Simulating the median PK curve and its 95% CI for a small group and comparing this with the observed median

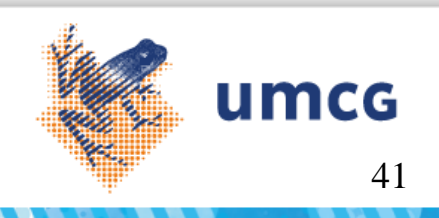

### Final model

- Multiple criteria to decide whether you reached your best model
	- Not just look at the likelihood ratio test (is only valid in very specific cases)
	- Look at skewness and kurtosis of random effects
		- Deviation from normality may compromise your simulations
	- Look at covariance matrix of estimates
		- Parameter uncertainty
	- Consider robustness of model
		- Bootstrapping, Jackknifing, Leverage
		- Validation status (external and internal)
	- Clinical utility: Is the model fit for purpose?

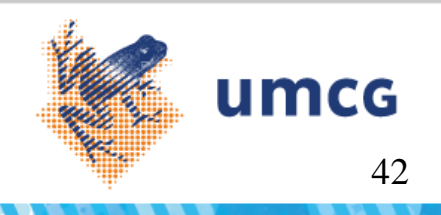

#### Recommended readings/video

- CPT: Pharmacometrics and Systems Pharmacology
	- Tutorials
- Metrum Institute
	- www.youtube.com/user/metruminst

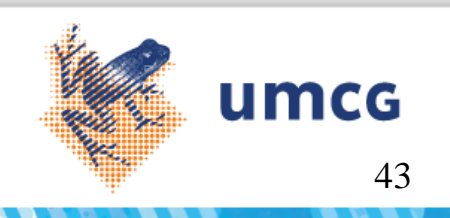

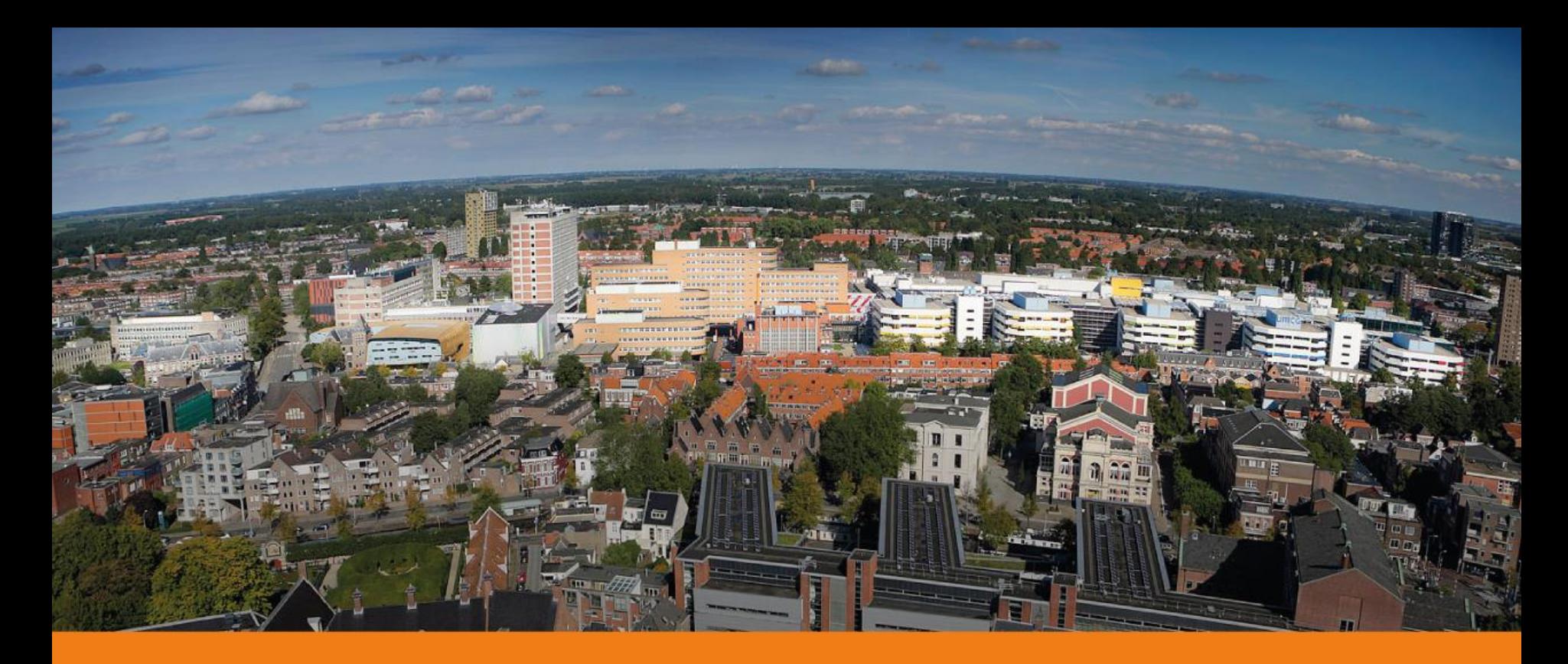

# **www.umcg.nl**

umcg

j.stevens@umcg.nl